## 知 L2TP本地认证不同用户拨入获取不同网段地址典型配案例

[L2TP](https://zhiliao.h3c.com/questions/catesDis/515) VPN **[孙轶宁](https://zhiliao.h3c.com/User/other/163669)** 2021-11-30 发表

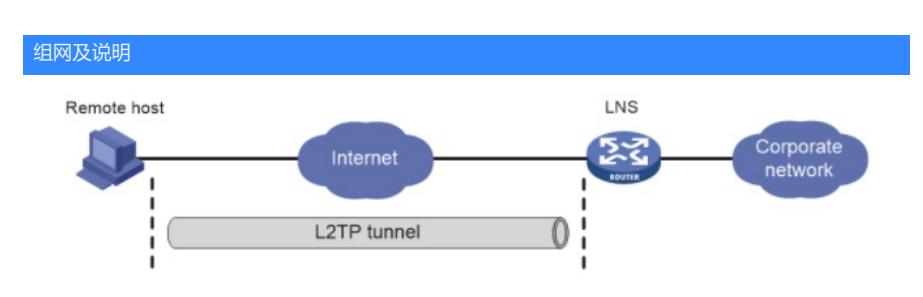

PPP用户直接与LNS建立L2TP隧道,要求不同PPP用户拨入L2TP获取不同网段地址。

## 配置步骤

#配置PPP地址池 ip pool 1 192.168.2.101 192.168.2.200 ip pool 2 192.168.3.101 192.168.3.200 #创建接口Virtual-Template1, PPP认证方式为CHAP interface Virtual-Template1 ppp authentication-mode chap domain l2tp ip address 192.168.2.1 255.255.255.0 ip address 192.168.3.1 255.255.255.0 sub #配置ISP域system对PPP用户采用本地认证 domain l2tp authentication ppp local authorization ppp local accounting ppp none #创建本地PPP用户,授权地址池1 local-user abc class network password simple abc service-type ppp authorization-attribute ip-pool 1 #创建本地PPP用户,授权地址池2 local-user def class network password simple def service-type ppp authorization-attribute ip-pool 2 #开启L2TP功能 l2tp enable #创建LNS模式的L2TP组1,指定接收呼叫的虚拟模板接口为VT1 l2tp-group 1 mode lns allow l2tp virtual-template 1 undo tunnel authentication

配置关键点